#### **Adobe Photoshop 2020 (version 21) With License Code Free For PC [April-2022]**

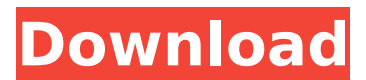

#### **Adobe Photoshop 2020 (version 21) Crack**

The Painter plug-in is also used for graphics creation and editing, as described in the next section. Painter Painter is a free digital art application originally from Microsoft. It offers an interface akin to Photoshop in its simplicity. It has some unique features, such as digital painting, 2D flattening and projection, and a multi-layer undo system. Also, it's compatible with Windows 3.1, so the program works with older operating systems. If you're curious how to work with Painter without spending any money, visit a site called Pixologic, at `www.pixologic.com`. GIMP GIMP (GNU Image Manipulation Program) is another free piece of software designed for creating and editing digital images. It's a great and powerful editor that supports many file types and resolutions. GIMP (pronounced "jimp") was originally designed for Linux, but it's also made available for Windows and Macintosh users. This software is a great allaround tool for editing images, even for beginners. You can learn more about GIMP at its official website, at ` Paint Shop Pro Paint Shop Pro is a \$99 commercial-level painting and imaging program that offers a unique feature set, including two-color anti-aliasing, a high-resolution, paintingready canvas, and a variety of professional brushes. Paint Shop Pro is also a good learning tool for beginners. It's a robust program that offers a myriad of features, including Adobe Photoshop-like cloning, gradient and pattern making, and multiple undo. Its disadvantage for beginners is that it costs \$99. CAD and CAM Programs CAD is the abbreviation for Computer Aided Design, a commercial program that offers many features for creating and editing vector graphics, path outlines, and 3D shapes. You can learn more about this program at `www.AutoCAD.com`. CAM or Computer Aided Machining is a commercial program that offers 3D shape processing, machining, and cutting. You can learn more about this

program at `www.CAMsoft.com`. Generative Design Tools One of the great benefits of the trend toward web-based applications is that designers can work more efficiently by outsourcing the tedious tasks and repetitive work. Generative design tools

### **Adobe Photoshop 2020 (version 21) With Keygen For PC [March-2022]**

The capabilities of a Photoshop suite will vary depending on which version you're using, but a beginner can get started with Elements (and modify for their use) as follows: The software comes with a number of default photographs for use as examples. A few websites have pages that use a set of PSD images that you can download for free. If you don't already own a computer running macOS (whether it be the MacBook Pro or the Mac mini), I suggest you pick up a system with a USB-C or Lightning port – even an entry-level system. 1. Download Photoshop The first step is to download the appropriate version of Photoshop from Adobe's site. In most cases, you'll need to register your details with Adobe to download the software for free. However, if you haven't registered yet, you can register and get started with their free 30-day trial. Once you get the software, open it and go to File > New to create a new document. You'll see two panels: one with menu items and items in the strip at the top of the window, and the other with tools, palettes and panels. The top panel is your menus of tools, palettes and panels, the latter being the one that you're interested in. Right-click the panel to make a shortcut on the desktop, and this will be your Photoshop panel. You'll notice that there are options on this panel to save in 32-bit or 64-bit formats, you can view the document as a PSD file, create a new document, open a new Photoshop panel (more on this later), and even the Autosave option which is the standard. To open the new document, hold down the shift key and then click the PSD icon. 2. Install the Plug-ins The second step is to install all the required plug-ins and extensions for the software. The first one is for the plug-in for making Photoshop panels, which I'll call "Create a Photoshop panel", otherwise known as the panel maker or the panelery add-on. Create a Photoshop panel for free from Adobe Create a Photoshop panel for free from Adobe This plug-in adds a menu bar for creating new panels and supporting panels, which will make the work of Photoshop much more efficient 388ed7b0c7

# **Adobe Photoshop 2020 (version 21)**

Because we are in a "waterfront" resort. - Do we need to stay by the beach or are there certain others which you are best suited for. (I have looked but don't know which cat to stay by the beach or inland) Because we are in a "waterfront" resort. - Do we need to stay by the beach or are there certain others which you are best suited for. (I have looked but don't know which cat to stay by the beach or inland) The section of beach closest to the hotel isn't that bad. We are staying by the right/left border of the hotel. There's a fairly big pool at the bottom end of the complex along with an outside jacuzzi and indoor swimming pools. Cat 1 and 2 are best to stay by the beach. Cat 3 is inland. Cat 4 is the opposite side of the main resort. I would recommend staying at the beach if you do plan to get much sun. Cat 1 and 2 are best to stay by the beach. Cat 3 is inland. Cat 4 is the opposite side of the main resort. I would recommend staying at the beach if you do plan to get much sun. Click to expand... Oh. But at what age would we need to take the Divemaster, or should we go with the Pool Safety Instructor training after we get certified? Thanks Because we are in a "waterfront" resort. - Do we need to stay by the beach or are there certain others which you are best suited for. (I have looked but don't know which cat to stay by the beach or inland) Click to expand... Because we are in a "waterfront" resort. - Do we need to stay by the beach or are there certain others which you are best suited for. (I have looked but don't know which cat to stay by the beach or inland) We are staying by the right/left border of the hotel. There's a fairly big pool at the bottom end of the complex along with an outside jacuzzi and indoor swimming pools. Cat 1 and 2 are best to stay by the beach. Cat 3 is inland. Cat 4 is the opposite side of the main resort. I would recommend staying at the beach if you do plan to get much sun.

## **What's New In Adobe Photoshop 2020 (version 21)?**

// // GroupedOperationTests.swift // RxSwift // // Created by Krunoslav Zaher on 3/12/15. // Copyright © 2015 Krunoslav Zaher. All rights reserved. // import RxSwift import XCTest final class GroupedOperationTest : RxTest { } extension GroupedOperationTest { func testSelect\_Two\_ReturnsFirstResult\_Success() { let first = group( items: [1, 2, 3, 4, 5, 6, 7, 8, 9], source: { source in Observable.just(["one", "two", "three", "four"]).subscribe( { [weak self] items in self?.items.append(items.map { "\(\$0)" }) }, { [weak self] error in XCTFail("unexpected error: \(error.localizedDescription)") } ) } ) let second = group( items: [1, 2, 3, 4, 5, 6, 7, 8, 9], source: { source in Observable.just(["one", "two",

# **System Requirements:**

Supported Operating Systems: Windows 10 64-bit, Windows 8.1 64-bit, Windows 8 64-bit, Windows 7 64-bit, Windows Vista 64-bit 64-bit, 64-bit, 64-bit, Windows 7 32-bit Processor: 1.8 GHz or faster Memory: 4 GB RAM Graphics: Direct3D 9 Capable Video Card Direct3D 9 Capable Video Card Storage: 250 MB available space Additional Notes: Also available on Steam Minimum Requirements

[https://travsabcornzupfhum.wixsite.com/starchehasvalp::starchehasvalp:Vmw4KKbr2Z:travsabcornz](https://travsabcornzupfhum.wixsite.com/starchehasvalp::starchehasvalp:Vmw4KKbr2Z:travsabcornzupfhumnisttribon@yahoo.com/post/adobe-photoshop-2021-version-22-4-1-with-full-keygen-free-32-64bit) [upfhumnisttribon@yahoo.com/post/adobe-photoshop-2021-version-22-4-1-with-full-keygen](https://travsabcornzupfhum.wixsite.com/starchehasvalp::starchehasvalp:Vmw4KKbr2Z:travsabcornzupfhumnisttribon@yahoo.com/post/adobe-photoshop-2021-version-22-4-1-with-full-keygen-free-32-64bit)[free-32-64bit](https://travsabcornzupfhum.wixsite.com/starchehasvalp::starchehasvalp:Vmw4KKbr2Z:travsabcornzupfhumnisttribon@yahoo.com/post/adobe-photoshop-2021-version-22-4-1-with-full-keygen-free-32-64bit) [https://www.2tmstudios.com/adobe-photoshop-2020-version-21-keygen-crack-setup-free-mac-win](https://www.2tmstudios.com/adobe-photoshop-2020-version-21-keygen-crack-setup-free-mac-win-updated-2022/)[updated-2022/](https://www.2tmstudios.com/adobe-photoshop-2020-version-21-keygen-crack-setup-free-mac-win-updated-2022/) <https://www.cakeresume.com/portfolios/adobe-photoshop-cc-2019-keygen-crack-serial-key-f> <http://lms.courses4u.in/blog/index.php?entryid=8690> [https://friendship.money/upload/files/2022/07/2q4R2iK7NOxyviIrgMTd\\_05\\_025eb474a2b4724f9e5f8c](https://friendship.money/upload/files/2022/07/2q4R2iK7NOxyviIrgMTd_05_025eb474a2b4724f9e5f8ca7b47bed80_file.pdf) [a7b47bed80\\_file.pdf](https://friendship.money/upload/files/2022/07/2q4R2iK7NOxyviIrgMTd_05_025eb474a2b4724f9e5f8ca7b47bed80_file.pdf) [http://lovetrustfoundation.com/wp](http://lovetrustfoundation.com/wp-content/uploads/2022/07/Adobe_Photoshop_2021_Version_2210.pdf)[content/uploads/2022/07/Adobe\\_Photoshop\\_2021\\_Version\\_2210.pdf](http://lovetrustfoundation.com/wp-content/uploads/2022/07/Adobe_Photoshop_2021_Version_2210.pdf) <https://digipal.ps/blog/index.php?entryid=5105> <https://locuinte-inteligente.ro/wp-content/uploads/2022/07/riskhry.pdf> [https://formyanmarbymyanmar.com/upload/files/2022/07/hSHKep71EwVisPkvOtz5\\_05\\_d7b63c2ed49](https://formyanmarbymyanmar.com/upload/files/2022/07/hSHKep71EwVisPkvOtz5_05_d7b63c2ed49ce7eccb8cc165dd29b44f_file.pdf) [ce7eccb8cc165dd29b44f\\_file.pdf](https://formyanmarbymyanmar.com/upload/files/2022/07/hSHKep71EwVisPkvOtz5_05_d7b63c2ed49ce7eccb8cc165dd29b44f_file.pdf) [https://www.lakemaryfl.com/sites/g/files/vyhlif746/f/uploads/fy22\\_adopted\\_budget\\_ada.pdf](https://www.lakemaryfl.com/sites/g/files/vyhlif746/f/uploads/fy22_adopted_budget_ada.pdf) <https://www.tailormade-logistics.com/sites/default/files/webform/kaffrive347.pdf> <http://valentinesdaygiftguide.net/?p=36976> <http://stylekitovu.com/2022/07/05/adobe-photoshop-2022-keygen-generator-mac-win-final-2022/> <https://www.cakeresume.com/portfolios/photoshop-2022-version-23-1-1-keygen-crack-seria> [https://entrepreneurlifecompliance.com/wp](https://entrepreneurlifecompliance.com/wp-content/uploads/2022/07/Photoshop_2021_version_22_Crack_Patch___For_PC.pdf)[content/uploads/2022/07/Photoshop\\_2021\\_version\\_22\\_Crack\\_Patch\\_\\_\\_For\\_PC.pdf](https://entrepreneurlifecompliance.com/wp-content/uploads/2022/07/Photoshop_2021_version_22_Crack_Patch___For_PC.pdf) <https://www.cakeresume.com/portfolios/c75e68> <http://cicatsalud.com/html/sites/default/files/webform/hearfeor749.pdf> <https://www.cakeresume.com/portfolios/photoshop-2020-activation-free-2022-new> <https://www.cakeresume.com/portfolios/photoshop-2022-version-23-2-hack> [https://ipayif.com/upload/files/2022/07/tjVkvlHUAhKXqft2Bfgc\\_05\\_d7b63c2ed49ce7eccb8cc165dd29](https://ipayif.com/upload/files/2022/07/tjVkvlHUAhKXqft2Bfgc_05_d7b63c2ed49ce7eccb8cc165dd29b44f_file.pdf) [b44f\\_file.pdf](https://ipayif.com/upload/files/2022/07/tjVkvlHUAhKXqft2Bfgc_05_d7b63c2ed49ce7eccb8cc165dd29b44f_file.pdf) <https://www.bigaticaret.com/wp-content/uploads/2022/07/balglor.pdf> [https://fraenkische-rezepte.com/adobe-photoshop-2022-version-23-0-2-product-key-torrent-free](https://fraenkische-rezepte.com/adobe-photoshop-2022-version-23-0-2-product-key-torrent-free-download-2022/)[download-2022/](https://fraenkische-rezepte.com/adobe-photoshop-2022-version-23-0-2-product-key-torrent-free-download-2022/) [https://gamedevnikhil.com/wp-content/uploads/2022/07/Photoshop\\_2021\\_version\\_22.pdf](https://gamedevnikhil.com/wp-content/uploads/2022/07/Photoshop_2021_version_22.pdf) <https://supplementaryeducationalservices.com/blog/index.php?entryid=3054> <https://epkrd.com/wp-content/uploads/2022/07/lilferg.pdf> <https://yemensouq.com/wp-content/uploads/2022/07/elfrecto.pdf> <https://athome.brightkidspreschool.com/blog/index.php?entryid=3763> [http://www.prokaivos.fi/wp-content/uploads/Photoshop\\_CC\\_2015\\_version\\_18.pdf](http://www.prokaivos.fi/wp-content/uploads/Photoshop_CC_2015_version_18.pdf) [http://burgerhouse.by/uncategorized/adobe-photoshop-cc-2019-version-20-jb-keygen-exe-keygen-for](http://burgerhouse.by/uncategorized/adobe-photoshop-cc-2019-version-20-jb-keygen-exe-keygen-for-lifetime-download/)[lifetime-download/](http://burgerhouse.by/uncategorized/adobe-photoshop-cc-2019-version-20-jb-keygen-exe-keygen-for-lifetime-download/) <http://ealfenback.yolasite.com/resources/Adobe-Photoshop-CC-For-Windows-2022.pdf>